### ЛАБОРАТОРНАЯ РАБОТА ЭМ-4 ИССЛЕДОВАНИЕ МАГНИТНОГО ПОЛЯ

1. ЦЕЛЬ РАБОТЫ. Изучение пространственного распределения магнитного поля соленоида и кольцевого проводника с током и полученных экспериментальных сравнение результатов  $\mathbf{c}$ теоретическими расчетами на основе закона Био - Савара - Лапласа.

2. ПОДГОТОВКА К РАБОТЕ. Изучите теоретический материал по теме "Магнитное поле в вакууме", пользуясь рекомендуемой литературой ([1], §39 - 42; [2], гл. 13, 14). Ознакомьтесь с методикой проведения эксперимента. Занесите необходимые сведения к себе в лабораторный журнал, перерисуйте рисунки и начертите две пустые таблицы. Подготовьте ответы на вопросы к допуску.

### 3. ВОПРОСЫ ДЛЯ ДОПУСКА К ЛАБОРАТОРНОЙ РАБОТЕ

закон Био - Савара - Лапласа 1. Сформулируйте  $\mathbf{M}$ поясните метод расчета ИНДУКЦИИ магнитного поля ДЛЯ проводника произвольной формы, по которому течет заданный электрический TOK.

2. Изобразите силовые линии индукции магнитного поля прямого провода, кольцевого витка и соленоида конечной длины, по которым течет электрический ток.

3. Произведите расчет индукции магнитного поля в центре кольцевого проводника с током на основе закона Био - Савара -Лапласа. (см. формулы (1) и (2)).

4. Пользуясь формулой  $(5)$ . докажите, ЧT<sub>O</sub> на больших расстояниях от кольцевого проводника с током индукция магнитного поля на оси витка изменяется обратно пропорционально кубу расстояния до центра витка.

5. На каком физическом законе основан метод измерения индукции магнитного поля В в данной лабораторной работе? Почему вольтметра пропорциональны ИНДУКЦИИ показания прямо B? Применим ДЛЯ измерения магнитного ЛИ ЭТОТ метод поля постоянного тока?

### 4. ЛИТЕРАТУРА

- 1. Савельев И.В. Курс общей физики. Т. 2. М.: Наука, 1982.
- 2. Фейнмановские лекции по физике. Т. 5. М.: Мир, 1966.

#### 5. КРАТКАЯ ТЕОРИЯ

Магнитное поле — это материальная среда; оно является разновидностью электромагнитного поля. Магнитное поле действует на проводник с током, на рамку с током, на магнитную стрелку и на движущийся электрический заряд. Источники магнитного поля — это проводники с током, движущиеся электрические заряды, постоянные магниты и переменные электрические поля.

В данной лабораторной работе исследуется магнитное поле, создаваемое проводниками, по которым протекает переменный электрический ток.

Согласно закону Био – Савара – Лапласа, магнитное поле  $dB_A$ , создаваемое элементом тока  $d\ell$  в некоторой точке пространства A, при условии, что по проводнику течет ток I, равно (рис. 1):

$$
d\vec{B}_A = \frac{\mu_0}{4\pi} \frac{I[d\vec{\ell}, \vec{r}]}{r^3},\tag{1}
$$

где  $d\ell$  — элемент тока, сонаправленный с током,  $\vec{r}$  — вектор, проведенный из начала элемента тока  $d\vec{\ell}$ в точку A,  $\mu_0 = 4\pi \cdot 10^{-7} \text{ FH/m}$  — магнитная постоянная. Направление векторного произведения  $[d\ell, \vec{r}]$  определяется по правилу правого винта: первый сомножитель надо довернуть ко второму по кратчайшему расстоянию — это определит направление вращения винта, а направление поступательного движения винта укажет направление векторного произведения.

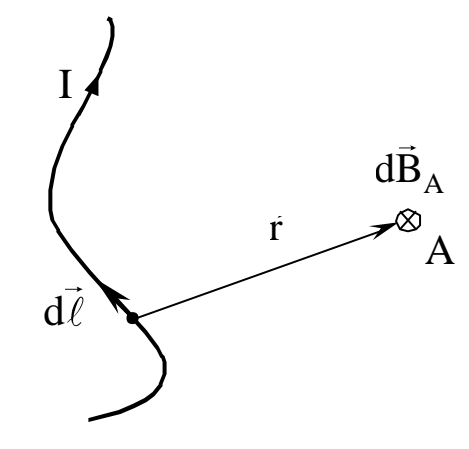

*Рис. 1.* Магнитное поле от элемента тока

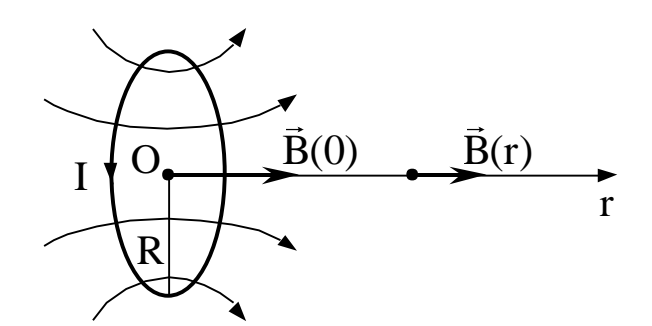

*Рис. 2.* Магнитное поле на оси кольцевого витка с током

На основе формулы (1) можно рассчитать магнитное поле для проводника произвольной формы, разбивая его на элементы  $d\ell$  и суммируя вклады от всех элементов, что достигается интегрированием по длине проводника  $\ell$ :

$$
\vec{B}(\vec{r}) = \frac{\mu_0 I}{4\pi} \int_{\ell} \frac{[d\vec{\ell}, \vec{r}]}{r^3}.
$$
 (2)

Например, поле прямого бесконечно длинного провода на расстоянии r от провода равно

$$
B(r) = \frac{\mu_0}{2\pi} \frac{I}{r}.
$$

Для индукции магнитного поля на оси кольцевого проводника радиуса R с заданным током I (рис. 2) расчеты по формуле (2) дают следующее выражение:

$$
B(r) = \frac{\mu_0 I}{2} \frac{R^2}{(R^2 + r^2)^{3/2}}.
$$
 (3)

Согласно формуле (3), в центре витка (при  $r = 0$ ) индукция магнитного поля максимальна и равна

$$
B_{\text{max}} = \frac{\mu_0 I}{2R}.
$$
 (4)

Из (3) и (4) следует, что отношение  $B(r)/B_{max}$  не зависит от величины тока I:

$$
\frac{B(r)}{B_{\text{max}}} = \frac{R^3}{(R^2 + r^2)^{3/2}}.
$$
 (5)

Полученная формула (5) показывает, что магнитное поле кольцевого проводника с током быстро спадает по мере удаления от его центра. Формула (5) также остается справедливой, если ток, протекающий по проводнику, является переменным.

Для получения однородных магнитных полей, то есть, полей с  $\vec{B} \approx$  const в пределах протяженной области пространства, используют соленоид — длинную катушку с большим количеством витков. На рис. 3 соленоид представлен в сечении вдоль его оси.

Расчеты, проведенные на основе закона Био – Савара – Лапласа, показывают, что магнитное поле на оси прямого соленоида на расстоянии r от его центра равно:

$$
B(r) = \frac{1}{2}\mu_0 \ln(\cos \alpha_1 + \cos \alpha_2),
$$
 (6)

где I — электрический ток, протекающий в обмотке соленоида, n число витков на единицу длины соленоида,  $\alpha_1$  и  $\alpha_2$  — углы между образующей соленоида и прямыми линиями, проведенными из точки определения поля к краям соленоида (рис. 3).

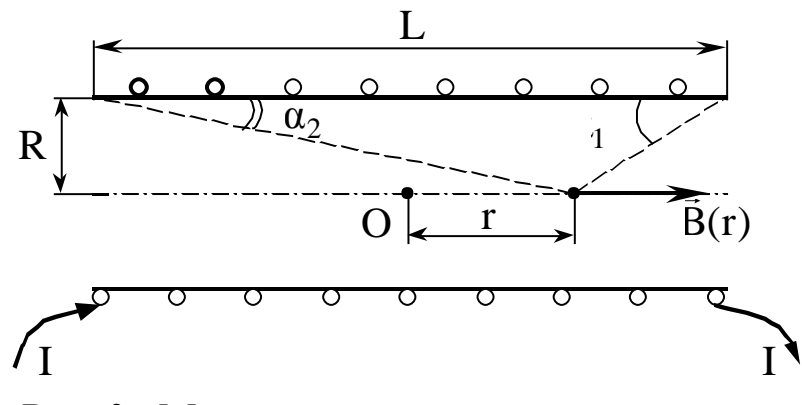

*Рис. 3.* Магнитное поле внутри соленоида

Из рис. 3 видно, что косинусы углов  $\alpha_1$  и  $\alpha_2$  определяются выражениями: о косинусы углов  $\alpha_1$  и<br>  $\frac{L}{2} - r$   $\frac{L}{2}$ 

Видно, что косинусы углов 
$$
\alpha_1
$$
 и  $\alpha_2$  опр  
\n
$$
\alpha_1
$$

\nCOS  $\alpha_1$  = 
$$
\frac{L}{2} - r
$$

\nCOS  $\alpha_1$  = 
$$
\frac{L}{2} + r
$$

\nCOS  $\alpha_2$  = 
$$
\frac{L}{2} + r
$$

\nCOS  $\alpha_1$  = 
$$
\frac{L}{2} + r
$$

где L — длина соленоида, R — его радиус. Магнитное поле максимально в центре соленоида:

$$
B_{\text{max}} = \frac{\mu_0 I n L}{\sqrt{L^2 + 4R^2}}.
$$
 (7)

Тогда отношение  $B(r)/B_{max}$  не зависит от тока I и на оси соленоида равно:

$$
\frac{B(r)}{B_{\text{max}}} = \frac{\sqrt{4R^2 + L^2}}{2L} \cdot (\cos \alpha_1 + \cos \alpha_2).
$$
 (8)

Формула (8) также остается справедливой, если ток, протекающий по обмотке соленоида, является переменным.

Как видно из формулы (6), магнитное поле внутри соленоида конечной длины является неоднородным, т.е. зависит от расстояния r до центра соленоида. Однако часто требование однородности заменяется требованием, чтобы в данной области величина магнитного поля изменялась по сравнению с максимальным значением не более чем на  $\gamma$ %, где  $\gamma$  определяется условиями эксперимента.

Длиной области однородности для кольцевого проводника с током (или соленоида) называется протяженность области, отсчитываемая вдоль оси кольцевого проводника (или соленоида) от его центра, в пределах которой индукция магнитного поля меняется от  $B_{\text{max}} = B(0)$  до  $(1 - \gamma/100) \times B_{\text{max}}$ . Чем более однородное поле нам требуется, тем меньше γ, тем меньше длина области однородности. Практически длина области однородности определяется по экспериментальному графику зависимости  $\rm B(r)/B_{max}$  .

### 6. МЕТОДИКА ПРОВЕДЕНИЯ ЭКСПЕРИМЕНТА И ОПИСАНИЕ УСТАНОВКИ

Перейдем к рассмотрению метода измерения индукции магнитного поля B. Схема установки приведена на рис. 4.

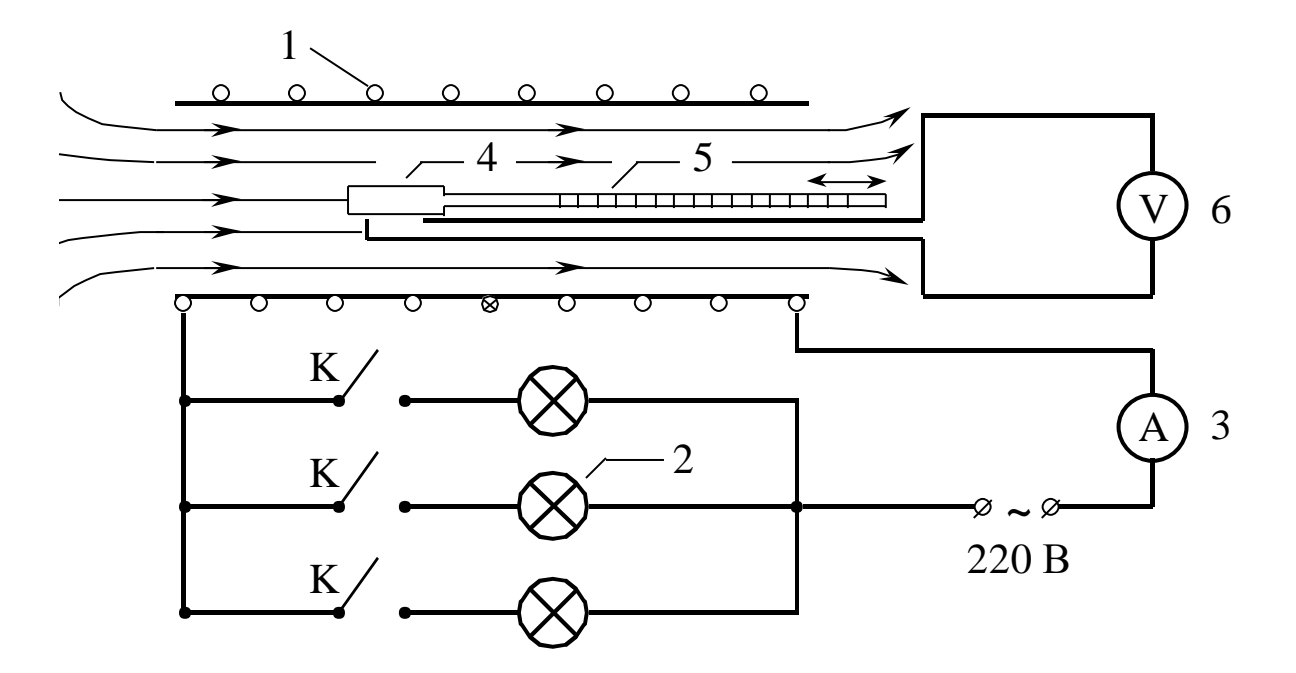

*Рис. 4.* Схема установки

Соленоид 1 включается в сеть переменного напряжения 220 В. С целью ограничения тока через соленоид последовательно с ним включаются три лампы накаливания 2, соединенные параллельно. Величина тока измеряется амперметром 3. Внутрь соленоида вводится датчик — измерительная катушка 4, которую можно перемещать вдоль оси соленоида при помощи штока 5 со шкалой расстояний, по которой можно определить расстояние от измерительной катушки 4 до центра соленоида. Измерительная катушка подсоединяется к электронному вольтметру 6, измеряющему ЭДС индукции на ее выводах.

Докажем, что показания вольтметра прямо пропорциональны амплитуде измеряемой индукции магнитного поля B.

Ток через соленоид изменяется по гармоническому закону:

$$
I(t) = I_0 \cos \omega t, \qquad (9)
$$

где  $I_0$  — амплитуда тока,  $\omega$  — циклическая частота. В соленоиде возникает переменное магнитное поле с амплитудой, зависящей от расстояния r от центра соленоида:

$$
B(r,t) = B_0(r)\cos \omega t.
$$

Измерительную катушку, помещенную внутрь соленоида, пронизывает переменный магнитный поток<br>  $\Phi(r,t) = B(r,t)Sm = B_0(r)Sm\cos\omega t$ 

$$
\Phi(r,t) = B(r,t)Sm = B_0(r)Sm\cos\omega t,
$$

где S — поперечное сечение катушки, m — количество витков в катушке.

Вследствие закона электромагнитной индукции, на выводах Вследствие закона электромагнитной индукции, в измерительной катушки возникает ЭДС индукции, равная  $\mathcal{E}(r,t) = -\frac{d\Phi(r,t)}{dt} = B_0(r)S$ тозіпωt =  $\mathcal{E}_0(r)sin\omega t$ ,

$$
\mathcal{E}(\mathbf{r}, \mathbf{t}) = -\frac{\mathrm{d}\Phi(\mathbf{r}, \mathbf{t})}{\mathrm{d}\mathbf{t}} = \mathbf{B}_0(\mathbf{r})\mathbf{S}\mathbf{m}\omega\sin\omega\mathbf{t} = \mathcal{E}_0(\mathbf{r})\sin\omega\mathbf{t},\tag{10}
$$

где  $\mathcal{E}_0(r) = B_0(r)$ Smω — амплитуда ЭДС индукции.

Вольтметр, подключенный к выводам катушки, измеряет эффективное значение ЭДС, то есть,<br> $U(r) = \frac{\mathcal{E}_0(r)}{2} = \frac{B_0(r)Sm\omega}{2}$ 

$$
U(r) = \frac{\mathcal{E}_0(r)}{\sqrt{2}} = \frac{B_0(r)Sm\omega}{\sqrt{2}}.
$$
 (11)

Формула (11) доказывает, что показания вольтметра прямо пропорциональны амплитуде индукции магнитного поля  $B_0(r)$ . Для центральной точки соленоида  $(r = 0)$ 

$$
U_{\text{max}} = \frac{B_{0\text{max}} S m \omega}{\sqrt{2}},
$$
 (12)

где

 $U_{\text{max}} = U(0)$ ,  $B_{0\text{max}} = B_0(0)$  — максимальные значения  $U(r)$  и  $B_0(r)$ . Таким образом, для относительных величин  $B_0(r)/B_{0\text{max}}$  получаем следующую формулу:

$$
\frac{\mathbf{B}_0(\mathbf{r})}{\mathbf{B}_{0\text{max}}} = \frac{\mathbf{U}(\mathbf{r})}{\mathbf{U}_{\text{max}}}.
$$
 (13)

Тот же принцип измерений используется и при исследовании магнитного поля кольцевого проводника с током. В этом случае применяется дополнительный датчик, перемещаемый вдоль закрепленного на оси проводника стержня, на котором нанесена шкала расстояний. При расчетах относительных величин индукции магнитного поля для кольцевого проводника с током используется та же формула (13), где расстояние r отсчитывается от центра кольцевого витка.

### 7. ПОРЯДОК ВЫПОЛНЕНИЯ РАБОТЫ

7.1. Подготовка установки к работе (выполняет лаборант).

Подключить установку к сети 220 В. Подключить ручной датчик для измерения магнитного поля к вольтметру. Включить питание вольтметра и установить предел шкалы вольтметра на 10 мВ.

7.2. Измерение индукции магнитного поля на оси кольцевого проводника с током.

1. Для данного предела шкалы рассчитайте цену деления вольтметра ΔU и запишите результат в лабораторный журнал (при расчете ориентируйтесь на верхнюю шкалу прибора).

2. Переведите переключатель на левом стенде установки в верхнее положение "виток", подключив таким образом кольцевой проводник к сети 220 В.

3. Включите все три лампы накаливания на правом стенде установки.

4. Установите датчик в центр кольцевого проводника, прижав его к изолирующему стержню (торцевая плоскость датчика должна быть параллельной плоскости кольца, а ось датчика — параллельной оси кольца). Измерянное на вольтметре напряжение U(0) запишите в таблицу 1.

5. Перемещая датчик вдоль оси стержня с шагом 2 см, произведите измерения напряжений вольтметра U(r). При

7

перемещении вдоль стержня ось датчика должна оставаться параллельной оси стержня. Полученные данные занесите в таблицу 1:

Таблица 1

| r, cm            | $\boldsymbol{0}$ | $\overline{2}$ | 4 | 6 | 8 | 10 | 12 | 14 | 16 | 18 | 20 |
|------------------|------------------|----------------|---|---|---|----|----|----|----|----|----|
| $U(r)$ ,<br>$MB$ |                  |                |   |   |   |    |    |    |    |    |    |
|                  |                  |                |   |   |   |    |    |    |    |    |    |
| U(r)             |                  |                |   |   |   |    |    |    |    |    |    |
| TТ<br>' max      |                  |                |   |   |   |    |    |    |    |    |    |
| $B_0(r)$         |                  |                |   |   |   |    |    |    |    |    |    |
| $B_{0max}$       |                  |                |   |   |   |    |    |    |    |    |    |

Результаты измерений для витка с током (соленоида с током)

7.3. Измерение индукции магнитного поля на оси соленоида.

1. Выключите вольтметр, отсоедините от него ручной датчик для кольцевого проводника.

2. Выключите все три лампы накаливания на правом стенде установки.

3. Переведите переключатель на левом стенде установки в нижнее положение "соленоид", подключив таким образом соленоид к сети 220 В.

4. Включите крайнюю правую лампу накаливания на правом стенде установки.

5. Подключите к вольтметру измерительную катушку соленоида и установите предел шкалы вольтметра на 300 мВ.

6. Включите вольтметр.

7. Для данного предела шкалы рассчитайте цену деления вольтметра ΔU и запишите результат в лабораторный журнал (при расчете ориентируйтесь на верхнюю шкалу прибора).

8. Вдвиньте шток с измерительной катушкой в крайнее правое положение, поместив таким образом измерительную катушку в центр соленоида (r = 0). Запишите измеренное значение напряжения вольтметра U(0) в таблицу 2, подобную таблице 1 для витка с током.

9. Перемещая шток влево с шагом 2 см вплоть до полного выдвижения штока, измерьте напряжения вольтметра и занесите их в таблицу 2.

10. По требованию преподавателя аналогичные измерения могут быть произведены при двух или трех включенных лампах (пределы шкалы вольтметра изменяются соответственно). Полученные данные записываются в таблицу, аналогичную таблице 2.

11. Выключите все приборы.

#### 8. ОФОРМЛЕНИЕ ОТЧЁТА

1. По данным таблиц 1 и 2 рассчитайте нормированные значения амплитуды ЭДС индукции в измерительной катушке  $U(r)/U_{max}$ , где  $U_{\text{max}} = U(0)$ . Полученные результаты запишите в соответствующие таблицы. Согласно формуле (13), отношения  $U(r)/U_{max}$  совпадают с значениями  $B_0(r)/B_{0max}$ экспериментальными нормированными амплитуды индукции магнитного поля.

2. Расчет погрешностей величин  $U(r)/U_{max}$ осуществляется следующим образом. Обозначим

$$
A = \frac{U(r)}{U_{max}}.
$$

Т.к. абсолютные погрешности измерений всех величин U(r), включая  $U_{\text{max}} = U(0)$ , равны  $\Delta U$ , то погрешность расчетной величины А равна

$$
\Delta A = \left| \frac{\partial A}{\partial U(r)} \right| \Delta U(r) + \left| \frac{\partial A}{\partial U_{\text{max}}} \right| \Delta U_{\text{max}} = \frac{1}{U_{\text{max}}} \Delta U + \frac{U(r)}{U_{\text{max}}^2} \Delta U,
$$

T.e.

$$
\Delta A = \frac{U_{\text{max}} + U(r)}{U_{\text{max}}^2} \Delta U
$$

Используя последнюю формулу, рассчитайте погрешности  $\Delta A$ величины  $A = U(r)/U_{max}$  для всех значений расстояния r, при которых производились измерения. Результаты вычислений занесите в таблицы 1 и 2 в графу  $U(r)/U_{max}$  (Пример: 0,98±0,04). Обратите внимание, что значения абсолютной погрешности измерений AU различны для витка и для соленоида.

3. Используя известное значение радиуса кольцевого проводника R и формулу (5), рассчитайте теоретические значения величин  $B_0(r)/B_{0max}$  для витка с током. Для расчетов можно использовать математический пакет Mathcad. Соответствующая программа для системы Mathcad приведена в Приложении А на стр. 14. Полученные результаты занесите в таблицу 1.

9

4. По данным таблицы 1 на одном чертеже постройте графики экспериментальной  $U(r)/U_{\text{max}}$ и теоретической  $B_0(r)/B_{0\text{max}}$ зависимостей нормированной амплитуды индукции магнитного поля от расстояния r, измеряемого вдоль оси кольцевого проводника. При построении экспериментального графика  $U(r)/U_{\text{max}}$ следует учитывать погрешность  $\Delta A$  величин  $A = U(r)/U_{max}$ . Для этого экспериментальные точки следует обводить кружком и откладывать погрешность ΔA вдоль вертикальной оси в обе стороны:

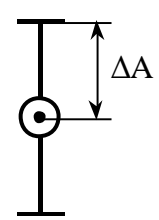

Экспериментальная кривая  $U(r)/U_{\text{max}}$  должна представлять из себя плавную линию, выходящую из точки с координатами (0,1) и проходящую через экспериментальные точки в пределах погрешности (через сами точки кривую проводить не обязательно).

5. Оцените длину области однородности магнитного поля кольцевого проводника с током. Для этого укажите на построенном для витка экспериментальном графике  $U(r)/U_{\text{max}}$ область расстояний, в пределах которой отклонения U(r) от максимального значения  $U_{\text{max}}$  не превышают  $\gamma = 20$  %. Запишите значение длины области однородности  $\ell_{\text{o} q \text{\tiny H}}$  для витка с током в лабораторный журнал.

6. Используя известные значения длины соленоида L, радиуса соленоида R и формулу (8), рассчитайте теоретические величины  $B_0(r)/B_{0\,{\rm max}}$ . Для расчетов можно использовать математический пакет Mathcad. Соответствующая программа для системы Mathcad приведена в Приложении B на стр. 15. Полученные результаты занесите в таблицу 2.

7. По данным таблицы 2 на одном чертеже постройте графики экспериментальной  $\rm U(r)/U_{max}$ и теоретической  $B_0(r)/B_{0 \rm max}$ зависимостей нормированной амплитуды индукции магнитного поля от расстояния r, измеряемого вдоль оси соленоида. При построении экспериментального графика  $U(r)/U_{max}$ следует учитывать погрешность  $\Delta A$  величин  $A = U(r)/U_{max}$ . Так же, как и в случае с

10

витком, каждую экспериментальную точку обведите кружком и отложите погрешность  $\Delta A$  вдоль вертикальной оси в обе стороны. Экспериментальная кривая  $U(r)/U_{max}$  должна представлять из себя плавную линию, выходящую из точки с координатами (0,1) и проходящую через экспериментальные точки  $\overline{B}$ пределах погрешности (через сами точки кривую проводить не обязательно).

8. Оцените длину области однородности магнитного поля внутри соленоида. Для этого укажите на построенном для соленоида экспериментальном графике  $U(r)/U_{max}$ область расстояний, в пределах которой отклонения  $U(r)$  от максимального значения  $U_{\text{max}}$ превышают  $\gamma = 10$  %. Запишите значение длины области He однородности  $\ell_{\text{om}}$  для соленоида в лабораторный журнал.

9. По полученным результатам эксперимента сделайте выводы.

10. Напишите заключение к работе, которое должно содержать следующую информацию: что изучалось в данной лабораторной работе, какие величины измерялись, каким методом они измерялись, какие графики были построены, какие результаты были получены, совпадают или нет в пределах погрешности экспериментальные результаты с теоретическими; какие выводы были сделаны.

### ПРИЛОЖЕНИЕ A

### Расчет зависимости поля на оси витка с током  $B(r)/B_{max}$ от расстояния r до центра витка в системе Mathcad

Согласно теоретическим выводам, магнитное поле на оси витка с током радиуса R на расстоянии r от центра витка определяется формулой:

$$
\frac{B(r)}{B_{\text{max}}} = \frac{R^3}{R^2 + r^2^{\frac{3}{2}}},
$$

где

 $\overline{0}$  $B_{\text{max}} = \frac{1}{2} \frac{\mu_0 I}{P}$ 2 R — поле в центре витка.

Для расчета этой зависимости воспользуемся системой Mathcad. Запустите Mathcad двойным щелчком мыши, переключитесь на английский язык и введите значение радиуса витка с током (в сантиметрах):

#### $R \coloneqq 20$ .

Чтобы набрать знак присваивания ":=", нажмите на клавиатуре символ двоеточия ":". Выйти из текущего выражения можно, нажав Shift+Right Arrow.

Теперь введите столбец со значениями расстояния r от точки на оси соленоида, в которой измерялось поле, до центра соленоида. Например:

$$
r := \begin{bmatrix} 1 \\ 3 \\ 5 \\ 7 \\ 9 \\ 11 \end{bmatrix}.
$$

Шаблон матрицы появляется после нажатия клавиш Ctrl+M (в этом примере Rows: 6, Columns: 1). Передвигаться по ячейкам матрицы можно при помощи клавиши Tab. Расстояние r задаем также в сантиметрах, значения r<sub>i</sub> берется из таблицы 1.

Далее вводим:

$$
N := length(r)
$$
  $i := 0..N-1.$ 

Знак ".." появляется после набора на клавиатуре символа точки с запятой ";".

Теперь вычисляем отношение  $\eta = B(r)/B_{\text{max}}$  для заданных значений г.:

$$
\eta_i \coloneqq \frac{R^3}{R^2 + (r_i)^2^{\frac{3}{2}}}.
$$

Чтобы ввести греческую букву η, сначала введите английскую букву h, а потом нажмите Ctrl+G. Для набора нижнего индекса нажмите квадратной скобки "[". Возведение в степень левой символ осуществляется набором символа "^".

Для вывода на экран столбца η наберите в окне Mathcad: "η =". Занесите значения п<sub>і</sub> в лабораторный журнал в таблицу 1.

## ПРИЛОЖЕНИЕ В

# Расчет зависимости поля на оси соленоида B(r)/B<sub>max</sub> от расстояния г до центра соленоида в системе Mathcad

Согласно теоретическим выводам, магнитное поле на оси соленоида длины L и радиуса R на расстоянии r от центра соленоида определяется формулой:

$$
\frac{B(r)}{B_{max}} = \frac{\sqrt{R^2 + \frac{L^2}{4}}}{L} \left( \frac{\frac{L}{2} - r}{\sqrt{R^2 + \left(\frac{L}{2} - r\right)^2}} + \frac{\frac{L}{2} + r}{\sqrt{R^2 + \left(\frac{L}{2} + r\right)^2}} \right),
$$

где

 $B_{max} = \frac{1}{2} \mu_0 nI \frac{L}{\sqrt{R^2 + L^2/4}}$  — поле в центре соленоида.

Для расчета этой зависимости воспользуемся системой Mathcad. Запустите Mathcad двойным щелчком мыши, переключитесь на английский язык и введите значения радиуса и длины соленоида (в сантиметрах):

$$
R \coloneqq 4.1 \quad L := 35.
$$

Чтобы набрать знак присваивания ":=", нажмите на клавиатуре символ двоеточия ":". Выйти из текущего выражения можно, нажав Shift+Right Arrow.

Теперь введите столбец со значениями расстояния r от точки на оси соленоида, в которой измерялось поле, до центра соленоида. Например:

$$
r \coloneqq \begin{bmatrix} 10 \\ 12 \\ 14 \\ 16 \\ 18 \end{bmatrix}.
$$

Шаблон матрицы появляется после нажатия клавиш Ctrl+M (в этом примере Rows: 5, Columns: 1). Передвигаться по ячейкам матрицы можно при помощи клавиши Tab. Расстояние r задаем также в сантиметрах, значения r<sub>i</sub> берется из таблицы 2.

Далее вводим:

 $N := length(r)$   $i := 0..N-1.$ 

Знак ".." появляется после набора на клавиатуре символа точки с запятой ";".

Теперь вычисляем отношение  $\eta = B(r)/B_{max}$  для заданных значений r<sub>i</sub>:

THEOREM OFH OTHOIICHM 
$$
\eta = B(\Gamma)/B_{\text{max}}
$$
 ДЛЯ

\nИЙ  $\mathbf{r_i}$ :

\n
$$
\eta_i := \frac{\sqrt{R^2 + \frac{L^2}{4}}}{L} \cdot \left( \frac{L}{\sqrt{R^2 + \left(\frac{L}{2} - \mathbf{r_i}\right)^2}} + \frac{L}{\sqrt{R^2 + \left(\frac{L}{2} + \mathbf{r_i}\right)^2}} \right).
$$
\nIDENTIFY: The expression is a positive number of intervals. The sum is a positive number of values, the values are the values of  $\mathbf{r_i}$  and the values of  $\mathbf{r_i}$  and  $\mathbf{r_i}$  are the values of  $\mathbf{r_i}$  and  $\mathbf{r_i}$  are the values of  $\mathbf{r_i}$  and  $\mathbf{r_i}$  are the values of  $\mathbf{r_i}$  and  $\mathbf{r_i}$  are the values of  $\mathbf{r_i}$  and  $\mathbf{r_i}$  are the values of  $\mathbf{r_i}$  and  $\mathbf{r_i}$  are the values of  $\mathbf{r_i}$  and  $\mathbf{r_i}$  are the values of  $\mathbf{r_i}$  and  $\mathbf{r_i}$ . The sum of  $\mathbf{r_i}$  is the values of  $\mathbf{r_i}$  and  $\mathbf{r_i}$  are the values of  $\mathbf{r_i}$  and  $\mathbf{r_i}$  are the values of  $\mathbf{r_i}$  and  $\mathbf{r_i}$ . The sum of  $\mathbf{r_i}$  is the values of  $\mathbf{r_i}$  and  $\mathbf{r_i}$  are the values of  $\mathbf{r_i}$  and  $\mathbf{r_i}$  are the values of  $\mathbf{r_i}$  and  $\mathbf{r_i}$  are the values of  $\mathbf{r_i}$  and  $\mathbf{r_i}$  are the values of  $\mathbf{r_i}$  and  $\mathbf{r_i}$  are the values of  $\mathbf{r_i}$  and  $\mathbf{r_i}$  are the values of  $\mathbf{r_i}$  and  $\mathbf{r_i}$  are the values of  $\mathbf{r_i}$  and  $\mathbf{r_i}$  are the values of  $\mathbf{r_i}$  and  $\math$ 

Чтобы ввести греческую букву η, сначала введите английскую букву h, а потом нажмите Ctrl+G. Для набора нижнего индекса нажмите символ левой квадратной скобки "[". Знак квадратного корня появляется после нажатия клавиши "\", возведение в степень осуществляется набором символа "^".

Для вывода на экран столбца η наберите в окне Mathcad: " $\eta =$ ". Занесите значения  $\eta_i$  в лабораторный журнал в таблицу 2.